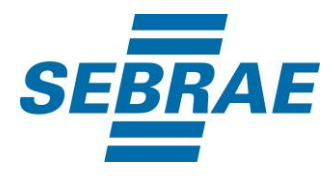

# **Manual de Utilização do Serviço Alterar Interação de Utilização de Conteúdos e Ferramentas**

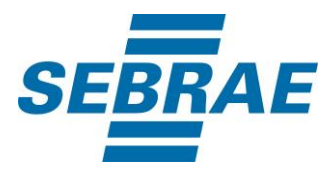

## **Histórico de Revisões:**

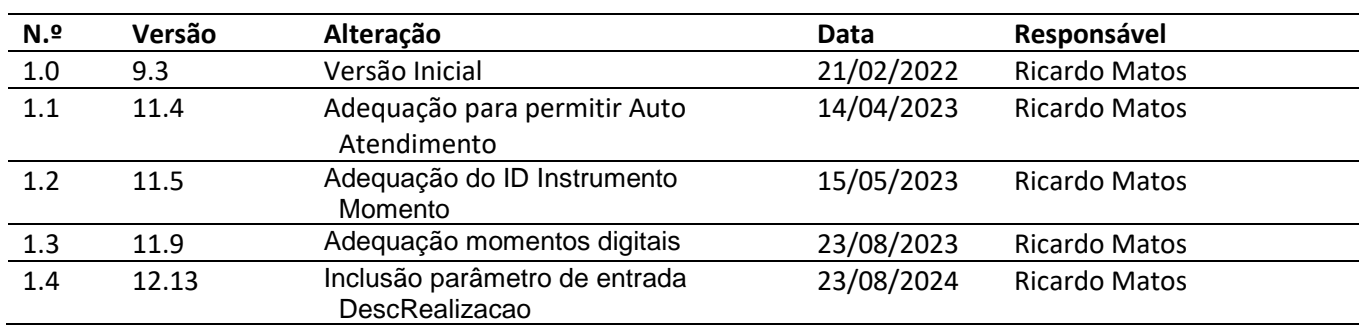

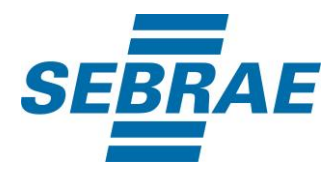

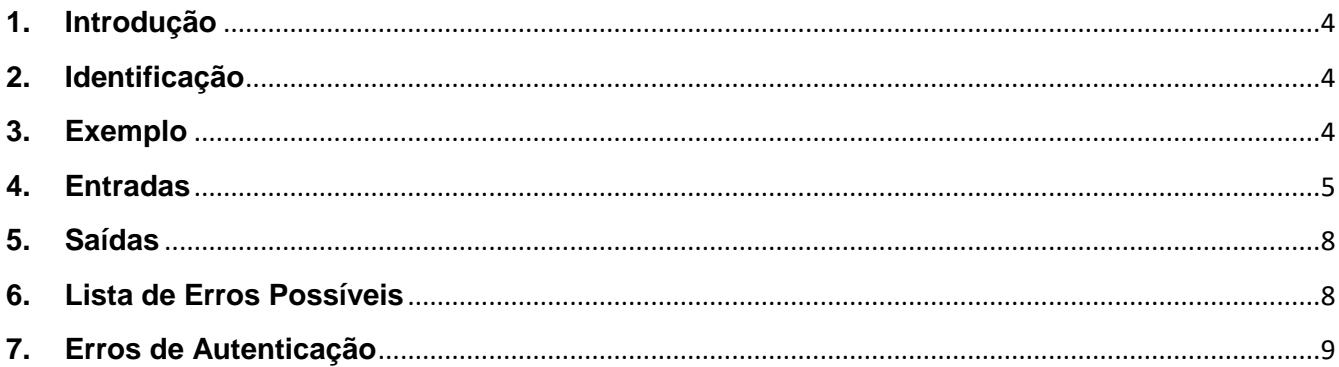

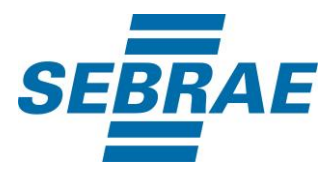

#### <span id="page-3-0"></span>**1. Introdução**

Este documento apresenta o descritivo dos serviços disponibilizados pelo sistema SAS. Os serviços, tecnicamente chamados de Web Services, são voltados para funcionalidades distintas que visam a comunicação entre sistemas por uma camada adicional.

Os Web Services aqui presentes requerem autenticação via chave a qual deverá ser previamente fornecida pelo administrador do sistema.

#### <span id="page-3-1"></span>**2. Identificação**

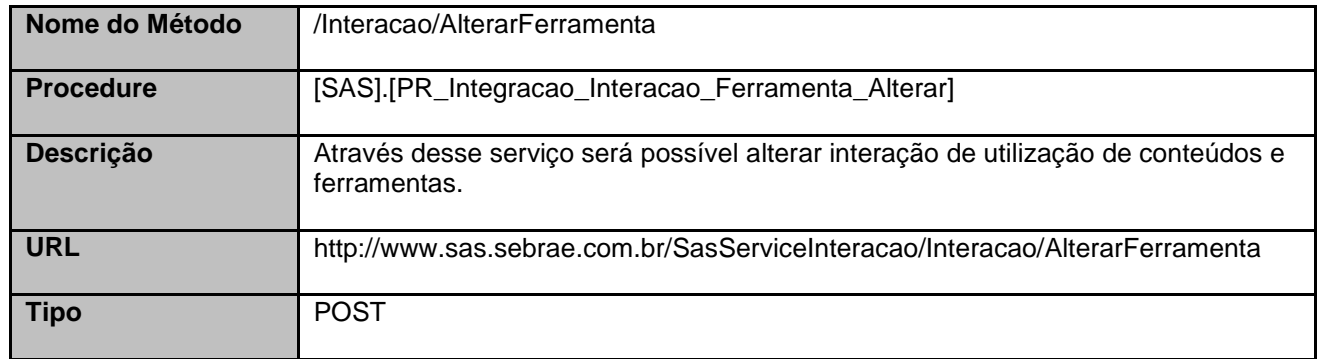

#### <span id="page-3-2"></span>**3. Exemplo**

{

### **3.1. Cabeçalho:**

Content-Type: application/json x-req: lnP6w8HruCpB4yYCyGSZ4sH4NOtWCTteWdRAAtyYkJp/74Tj2cU7oErm49PQBrc7g/bcJHJffEsRzcPYhC MJxg==

#### **3.2. JSON com os parâmetros:**

```
 "ID": 3356566,
  "Atendente": 326555,
  "DataHoraInicio": "2022-02-07 10:41:56",
  "CPF": "56511151152",
  "CNPJ": null,
  "DisponibilizacaoID": 3365655,
  "TipoRealizacao": "PRT",
  "MomentoID": 7,
 "DescRealizacao": "Teste"
}
```
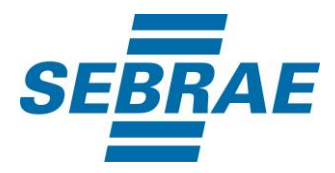

## <span id="page-4-0"></span>**4. Entradas**

São os parâmetros que deverão ser enviados ao SAS para que o retorno seja conforme o esperado. Essas informações serão usadas pelo serviço para alterar interação de utilização de conteúdos e ferramentas.

# **4.1. Informações do Cabeçalho da Requisição**

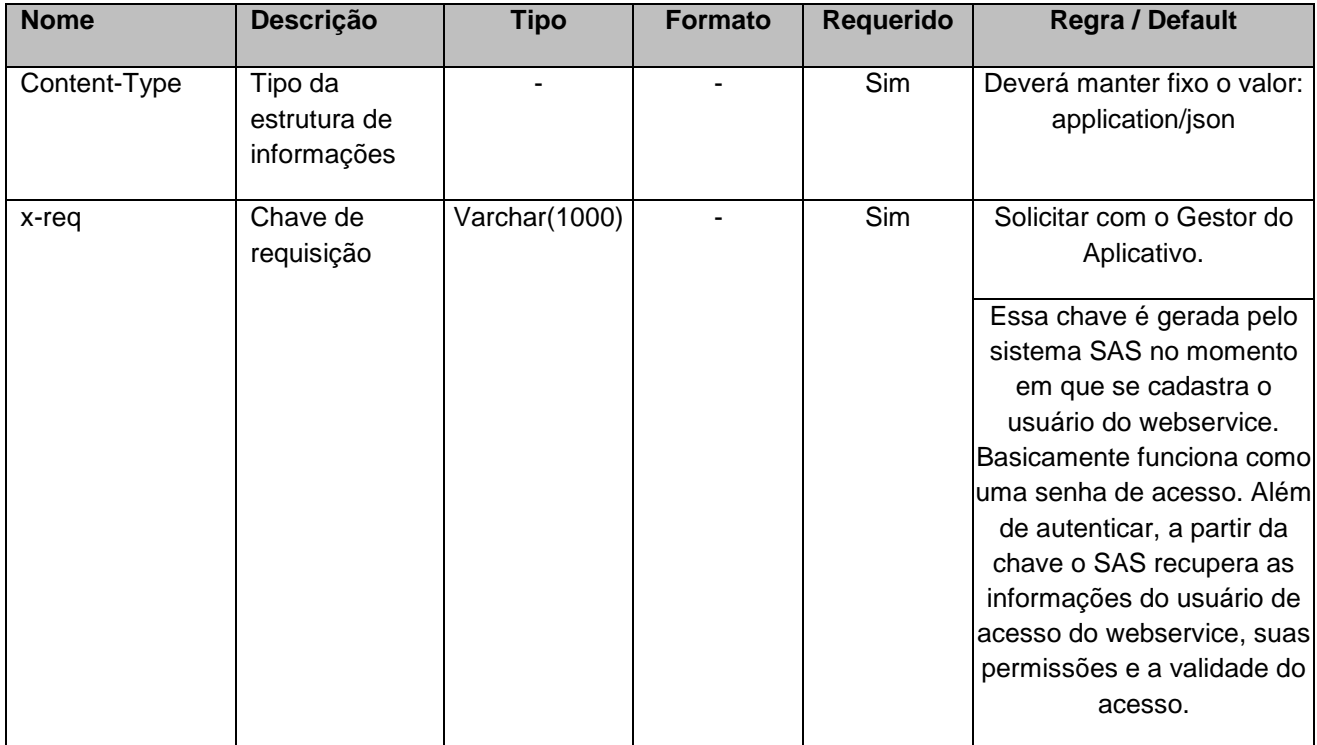

### **4.2. Parâmetros**

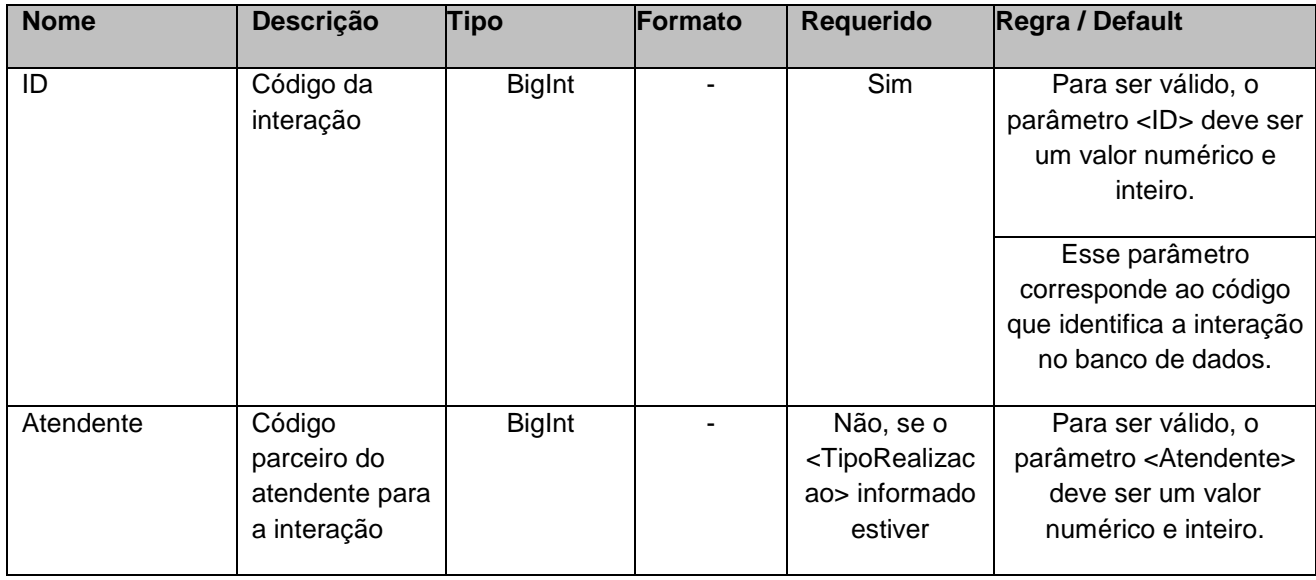

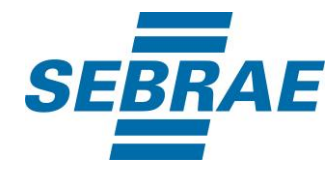

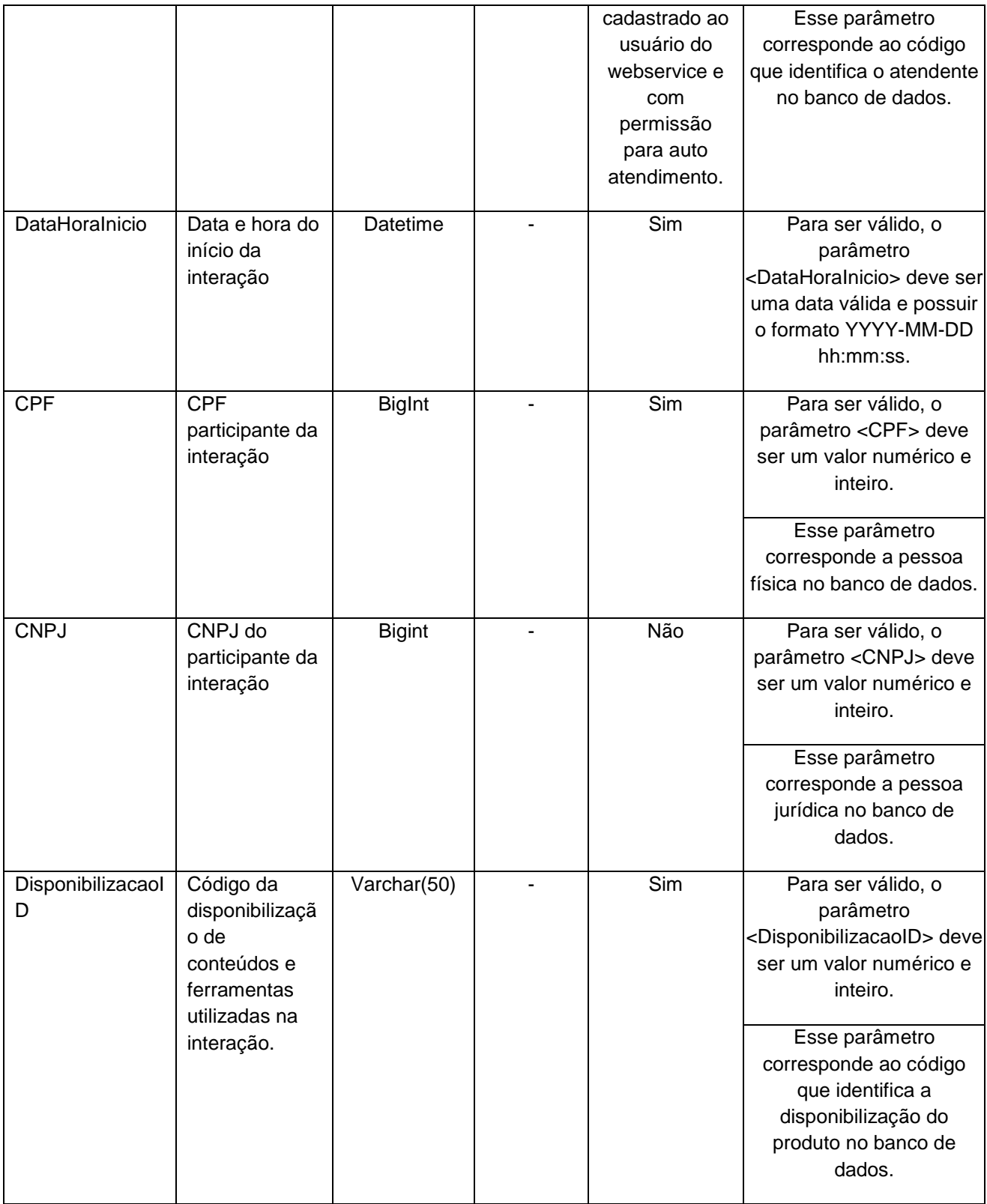

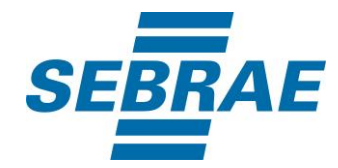

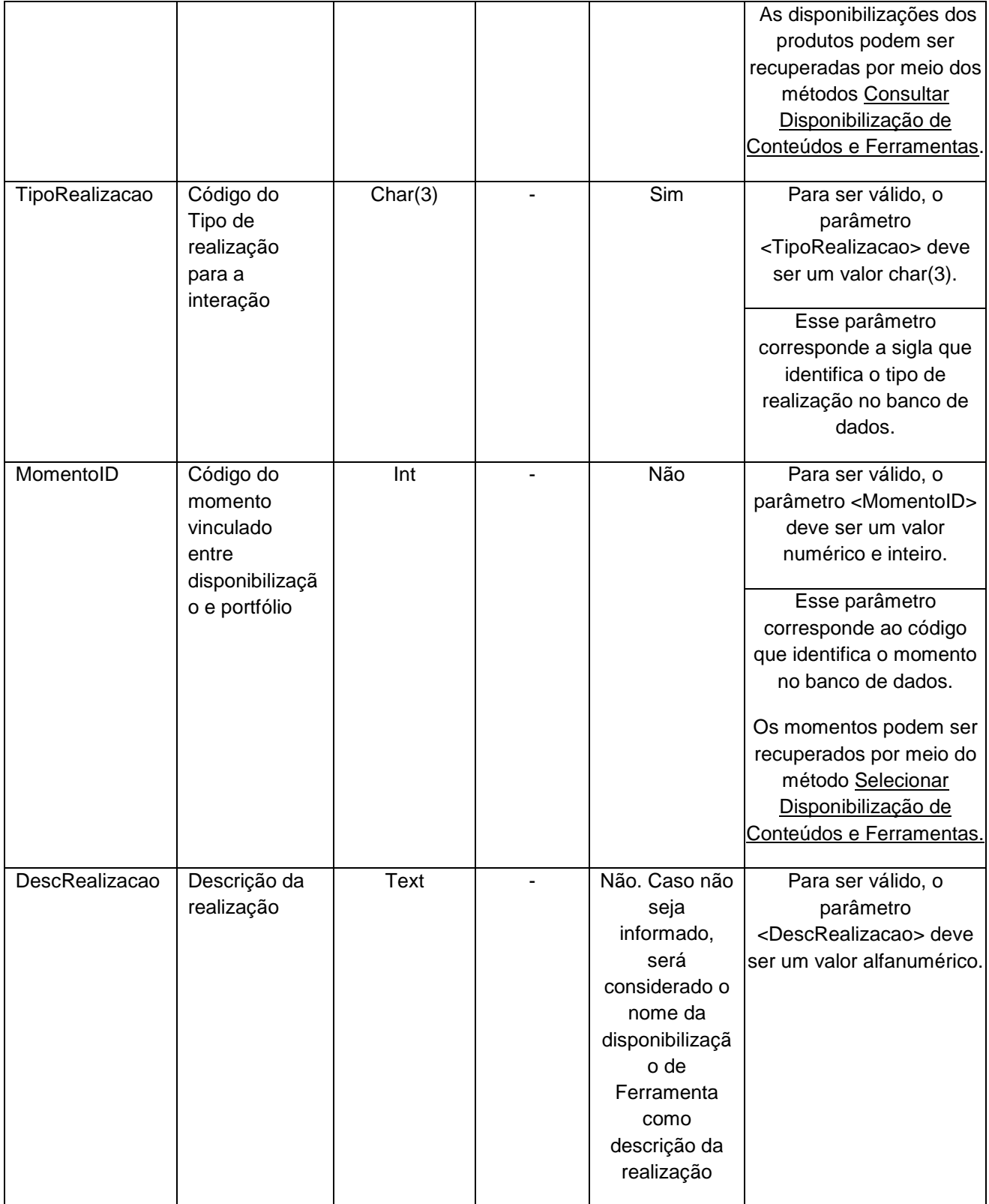

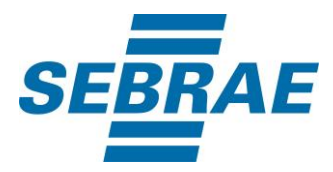

## <span id="page-7-0"></span>**5. Saídas**

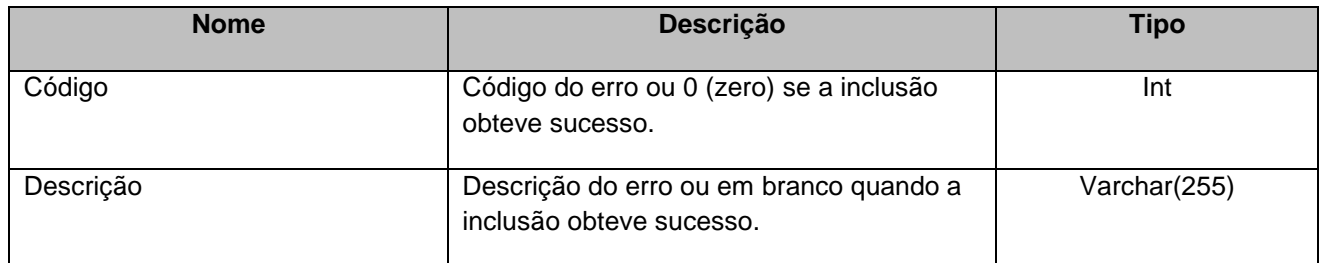

# <span id="page-7-1"></span>**6. Lista de Erros Possíveis**

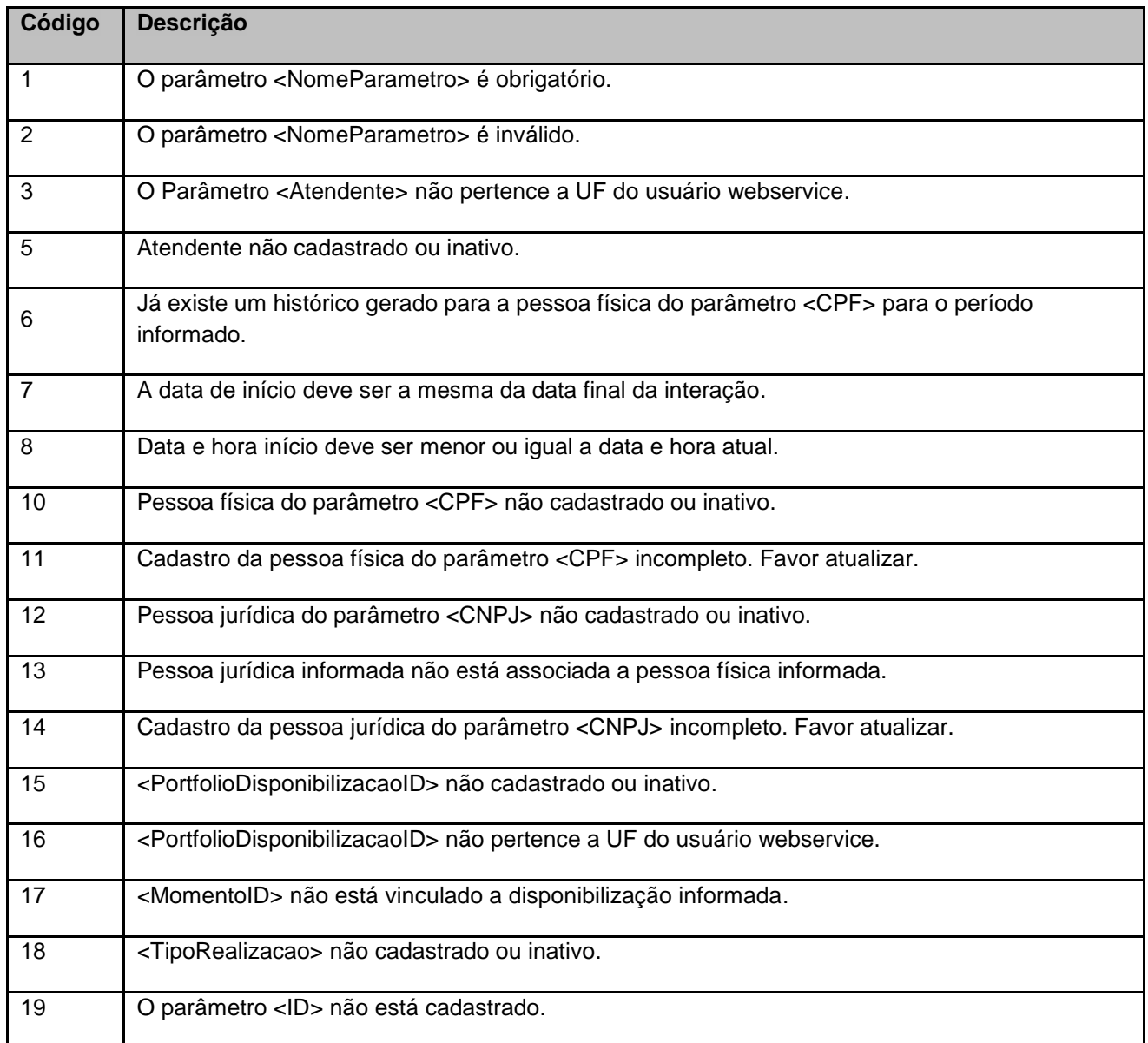

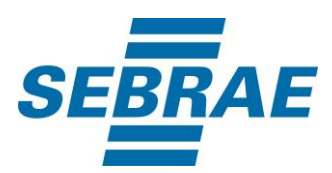

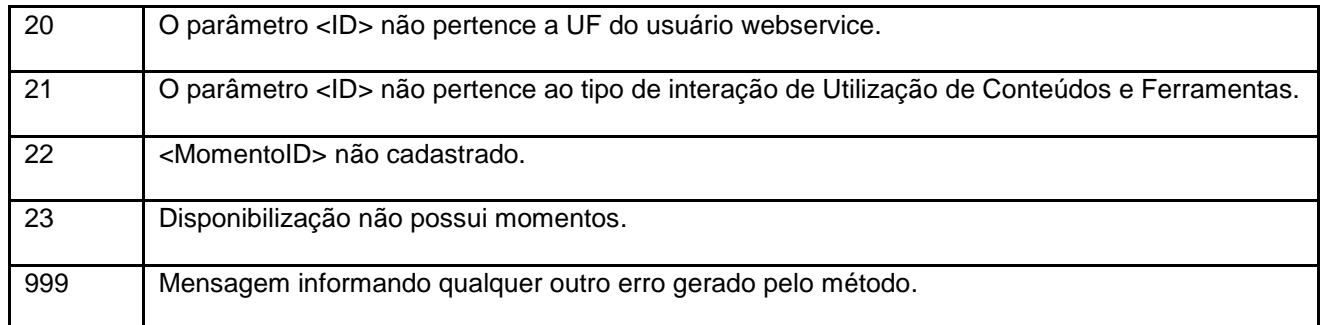

# <span id="page-8-0"></span>**7. Erros de Autenticação**

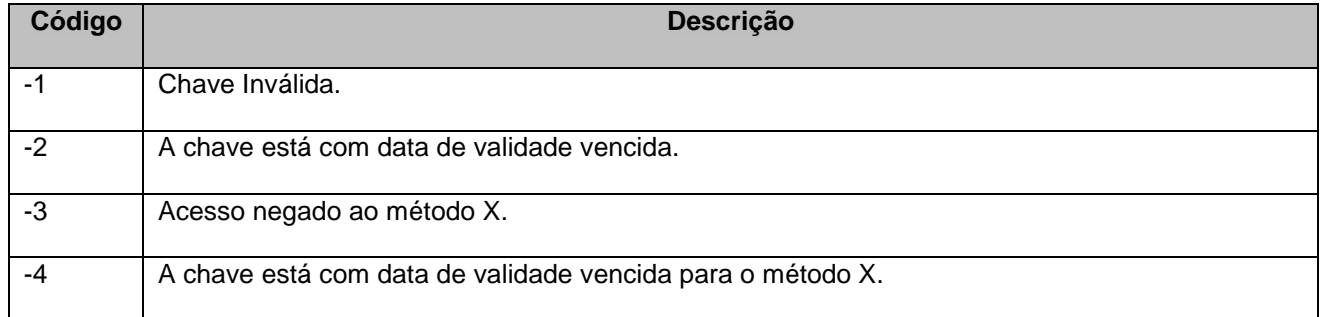